#### **NSWI096 – Internet**

5th December 2011

### **PHP Martin Svoboda**

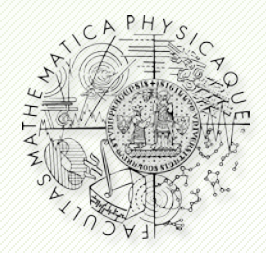

Department of Software Engineering Faculty of Mathematics and Physics **Charles University in Prague**

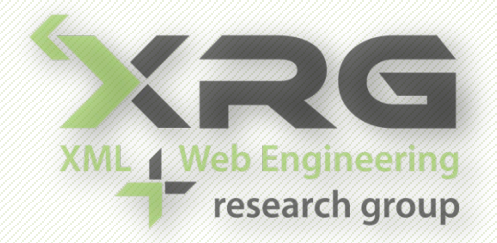

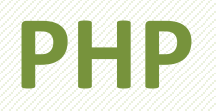

- PHP = Hypertext Processor
	- <http://www.php.net/>
- Versions
	- $\blacksquare$  4
	- 5
		- ‒ Improved model of classes
- Language syntax
	- Based on C++ language
	- **Generally case sensitive**

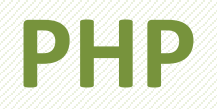

- Hello world example
	- $\blacksquare$  <html>

<head><title>My Page</title></head>

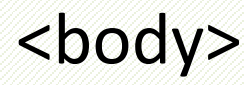

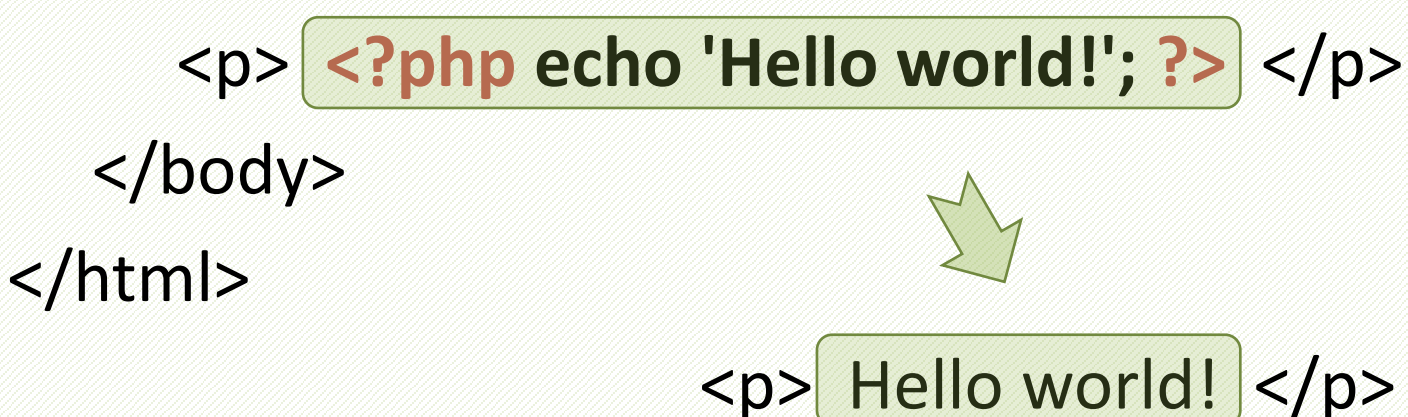

# **Script Structure**

- PHP source file
	- HTML
		- **<?php** // PHP statements **?>**
		- HTML
- There are also alternative ways...

### **Statements**

- Statements separator
	- $\lambda$
- Blocks of statements
	- $\blacksquare$  { ... }

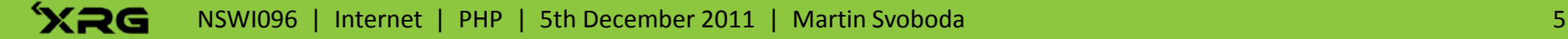

## **Comments**

- One-line comments
	- $\blacksquare$  // Comment ...
	- # Comment ...
- Multi-line comments
	- $\blacksquare$  /\* Comment ... \*/

# **Variables**

- Variables
	- **\$variable**
- Variable references
	- **&\$variable**
		- $-$  \$a = 0; \$b = &\$a; \$a = 0; // \$a = \$b = 0
- Variable variables
	- **\$\$variable**
		- $-$  \$name = 'var'; \$var = 0; \$\$name; // \$\$name = 0
		- $-$  \$map[9] = 'var'; \$var = 0; \${\$map[9]}; // \${\$map[9]} = 0

## **Variables**

- Global variables
	- **\$GLOBALS**
		- ‒ Array of global variables
	- global \$var, ...;
- Super global variables
	- $\bullet$  \$ GET, \$ POST, ...
	- **These predefined variables are always visible**

## **Constants**

- bool **define**(string \$name, mixed \$value)
	- Defines a named constant with the given value
- bool **defined**(string \$name)
	- Checks whether a given named constant exists
- Magic constants
	- $\blacksquare$  FILE
		- ‒ The full path and filename of the processed file
	- $\blacksquare$  LINE
		- ‒ The current line number of the processed file

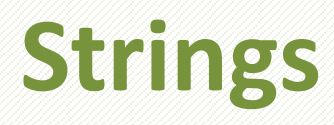

### • String literals

- $\mathbf{u}_{\ldots}$ 
	- ‒ Translates variables and special sequences
		- $\setminus$  backslash  $\setminus$ n new line  $\setminus$ t tab  $\setminus$ \$ dollar
	- ‒ \$name = "Peter"; echo "\$name"; // Peter
- $\blacksquare$ 
	- ‒ \$name = "Peter"; echo '\$name'; // \$name
- Language constructs
	- **echo Sstring**;
	- **Print** Sstring;

### **Arrays**

- Arrays
	- **Maps associating values to keys**
	- **Arrays can be multidimensional**
- Construction
	- $\blacksquare$  Smap =  $\arctan(key \Rightarrow$  value, ...
		- ‒ Keys may only be integers or strings
		- Default keys are integers starting from 0

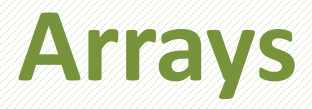

#### • Examples

- $\blacksquare$  \$var = array('zero', 1 => 'one', 5 => 'five', 'six');  $-0$  => 'zero',  $1 =$  > 'one',  $5 =$  > 'five',  $6 =$  > 'six'
- $\blacksquare$  ...  $Svar[] = 'seven';$ 
	- $-$  ...,  $7 =$  seven'
- ... \$var['eight'] = 'eight';
	- $-$  ..., 8 => 'eight', 'eight' => 'eight'

# **Types**

### • Data types

#### **Integer**

 $-$ \$a = 0b1111; \$a = 017; \$a = 15; \$a = 0xF;

#### **Float**

 $-$ \$a = 1.2; \$a = 2.3e4;

#### **String**

 $-$  \$a = "value"; \$a = 'value';

#### **Boolean**

‒ true, false

# **Types**

### • Data types

#### **Array**

- ‒ Maps associating keys and values
- **Object**
	- ‒ Objects as instances of classes

#### **Resource**

‒ References to external resources (files, …)

#### **NULL**

‒ Special type for NULL values

## **Operators**

- Arithmetic operators
	- $+$  \* / % ++ --
- String operators .
- Assignment operators
	- $=$   $+$   $=$   $\neq$   $\neq$   $/$   $=$   $\frac{1}{2}$   $\frac{1}{2}$   $\frac{1}{2}$   $\frac{1}{2}$   $\frac{1}{2}$   $\frac{1}{2}$
- Comparison operators

■ == === != <> !== < <= >= >

## **Operators**

- Bitwise operators
	- $\begin{array}{c|c|c|c|c|c|c|c|c} \hline \textbf{R} & \textbf{R} & \textbf{R$
- Logical operators
	- and or xor && || !
- Ternary operator
	- … ? … : …
- Error control operator
	- $\blacksquare$   $\omega$ ...

- Conditional statements
	- **if** (expression) { … } **elseif** (expression) { … } **else** { … }

- Switch construct
	- **switch** (expression) { **case** value:
		- … **break**; **default**:

…

}

### • Loops

- **while** (expression) { … }
	- Prints all digits from 0 to 9  $Si = 0$ ; while  $(Si < 10)$  { echo \$i; \$i++; }
- **do** { … } **while** (expression);
	- ‒ Prints 0 and the remaining digits from 1 to 9  $\sin = 0$ ; do { echo \$i; \$i++; } while (\$i < 10);
- **for** (expr1; expr2; expr3) { ... }
	- Prints all digits from 0 to 9 for  $(\xi i = 0; \xi i < 10; \xi i++)$  { echo  $\xi i;$  }

### **Loops**

- **foreach** (array expression as \$value) { ... }
	- $-$  \$map = array('zero', 'one', ..., 'nine'); foreach (\$map as \$value) { echo \$value.' '; // zero one two … }
- **foreach** (array expression as \$key => \$value) { ... } ‒ foreach (\$map as \$key => \$value) {
	- echo "\$key=\$value "; // 0=zero 1=one 2=two …

}

- Loops
	- **break**;
		- ‒ Ends execution of the current control structure
	- **break** int;
		- ‒ Ends the specified number of nested structures
		- ‒ Break 1 behaves like an ordinary break
	- **continue**;
		- ‒ Continues the loop with the next iteration

- Importing other source files
	- **ninclude** Sfile;
		- ‒ Includes and executes the specified file
	- **require** Sfile;
		- ‒ Produces a fatal error upon failure
	- **ninclude once** \$file;
		- ‒ Avoids repeated imports of the same file
	- **require once** \$file;

## **Functions**

- Calling functions
	- $\blacksquare$  \$result = function(\$val1, \$val2);
- User-defined functions
	- **function** myFunction(\$var1, \$var2, ...) {

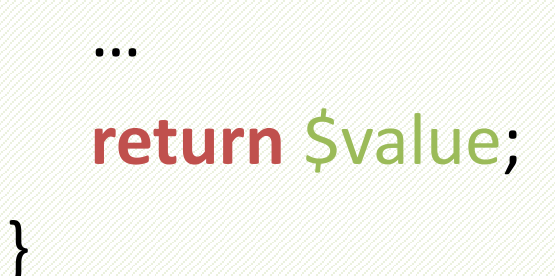

## **Functions**

- Default arguments
	- **function** myFunction(\$var1, \$var2 = value) { ... }
- Variable number of arguments
	- **function** myFunction() { … }
	- **Accessing arguments** 
		- ‒ func\_num\_args() number of passed arguments
		- $-$  func get arg() returns the specified argument
		- $-$  func\_get\_args() returns an array of all arguments

## **Functions**

- Passing variable references
	- **function** myFunction(&\$var) { ... }
- Variable functions
	- **\$function();**
		- $-$  \$function = 'myFunction';
			- \$function(); // Calls myFunction()

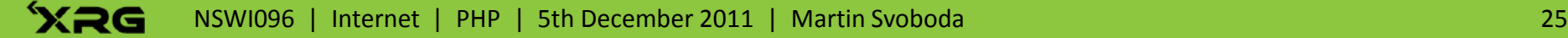

- Class definition
	- **class** MyClass { public \$var = 'value'; myMethod(\$param) { … **\$this**->var; … } }
- Object instantiation
	- \$instance = **new** Class();
	- **Sinstance->var;**
	- \$instance->myMethod(\$value);

- Static properties and methods
	- class MyClass { public **static** \$var = 'value'; **static** myMethod(\$param) { … } }
- Accessing static items
	- MyClass::myMethod(\$value);
	- MyClass:: \$var;
	- **parent**::…, **self**::…

- Visibility
	- **public** unrestricted access
	- **Protected** visible inside the given class and in derived classes using the inheritance
	- **private** visible only inside the given class
- Default visibility
	- Properties visibility must be always declared
	- Methods public

#### • Constants

- class MyClass { **const** NAME = 'value'; }
- **MyClass::NAME;**

### • Inheritance

‒ class SimpleClass { … }

class DerivedClass **extends** SimpleClass { … }

- **Abstract classes and methods** 
	- ‒ **abstract** class MyClass { … }
	- ‒ Prevents class instantiation
- **Final classes and methods** 
	- ‒ **final** class MyClass { … }
	- ‒ Prevents class inheritance / method overriding

- Special methods
	- **Constructors** 
		- ‒ function **\_\_construct**(…) { … }
		- ‒ Parent constructors are not (always) called implicitly
	- **Destructors** 
		- ‒ function **\_\_destruct**(…) { … }
	- **Printing** 
		- ‒ function string **\_\_toString**() { … }

### • Interfaces

- ‒ **interface** MyInterface { function myMethod(); }
- ‒ All methods must be declared as public
- ‒ Interfaces can be extended like classes
- **Usage**

}

‒ class MyClass **implements** MyInterface { function myMethod() { … }

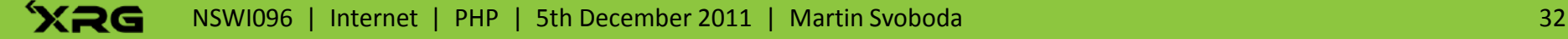

# **Special Variables**

- Super global variables
	- $\rightarrow$  \$ POST, \$ GET, \$ COOKIE
	- **S** REQUEST
		- Union of \$ GET, \$ POST and \$ COOKIE arrays
	- **S** FILES
	- **S** SESSION
	- $\blacktriangleright$  \$ SERVER, \$ ENV

## **Inputs**

- \$ POST
	- **Sample form**

‒ <form action="index.php" method="post"> <input type="text" name="param" /> <input type="text" name="item[0]" /> </form>

- **Accessing form data** 
	- ‒ **\$\_POST**['param']
	- ‒ **\$\_POST**['item'][0]

# **Inputs**

- $\bullet$  \$ GET
	- **URL** parameters
		- ‒ index.php?param=value&item[0]=123
	- **Accessing parameters** 
		- ‒ **\$\_GET**['param']
		- ‒ **\$\_GET**['item'][0]
	- **HTML** forms
		- ‒ <form action="index.php" method="get">…</form>

## **Inputs**

- \$FILES
	- **Sample form** 
		- ‒ <form action="index.php" method="post" enctype="multipart/form-data">

<input type="file" name="param" />

- </form>
- **Accessing files** 
	- ‒ **\$\_FILES**['param'] = array('name' => …, 'type' => …, 'tmp\_name' => ..., 'error' => 0, 'size' => ...)

## **Cookies**

- \$\_COOKIE
	- **Setting cookies** 
		- ‒ bool **setcookie**(string \$name, string \$value)
		- ‒ All cookies must be sent before any output is generated
	- **Accessing cookies** 
		- ‒ **\$\_COOKIE**['name']

## **Sessions**

### • \$ SESSION

- **Managing sessions** 
	- ‒ bool **session\_start**() initializes session data
- **Accessing items** 
	- ‒ **\$\_SESSION**['item'] = 'value';

# **Special Functions**

- void **exit**(), void **exit**(int \$status)
	- **Terminates the current script execution** 
		- ‒ Value 0 is used as the successful termination
- void **die**()
	- **Equivalent to exit construct**
- bool **isset**(mixed \$var, ...)
	- **Determines if all variables are set and not NULL**
- void **unset**(mixed \$var, ...)
	- **Destroys all specified variables**

# **Array Functions**

- int **count**(mixed \$var)
	- **Counts all elements in the given array**
- array **array** values (array \$input)
	- **Returns all values of the given array**
- array **array\_keys**(array \$input)
	- **Returns all keys of the given array**
- bool in array(mixed \$needle, array \$haystack)
	- Checks whether a value exists in the given array

# **Array Functions**

- bool **sort**(array & \$array, int \$flags)
	- **Sorts values of the given array**
	- **Always assigns new keys**
- bool asort (array & \$array, int \$flags)
	- **Sorts values of the given array**
	- **Preserves the original string keys**

- void **echo**(string \$str1, …)
	- **Outputs one or more strings**
- int **print**(string Sstr)
	- **Outputs a string**
- int **strlen**(string Sstr)
	- **Returns the length of the given string**
- string **sprintf**(string Sformat, mixed Sargs, ...)
	- **Returns a string produced according to the format** 
		- %d decimal, %f float, %s string

- string **substr**(string \$str, int \$start, int \$length)
	- **Returns the specified substring of the string**
- mixed str replace(mixed **Ssearch, mixed** \$replace, mixed \$subject)
	- **Replaces all occurrences of the search string with** the replacement string
- string **str\_pad**(string \$input, int \$length, string \$string = " ", int \$type *=* STR\_PAD\_RIGHT)
	- **Pads the input string to a certain length**

- string **chr**(int \$ascii)
	- Returns a string with the specified character
- int **ord**(string Sstr)
	- **Returns the ASCII value of the first character**
- string **strtolower**(string Sstr)
	- **Makes the given string lowercase**
- string **strtoupper**(string Sstr)
	- **Makes the given string uppercase**

- array **explode**(string \$delimiter, string \$str)
	- **Splits the string into substrings by the delimiter**
- string **implode**(string \$glue, array \$pieces)
	- **Joins the array elements using the glue string**
- string **md5**(string \$str)
	- Calculates the MD5 hash of a string
- string sha1(string \$str)
	- Calculates the SHA1 hash of a string

- string **addslashes**(string Sstr)
	- **Quotes special characters with backslashes**  $-$ <sup>*'*</sup>  $\lambda$ <sup>'</sup> "  $\lambda$ <sup>'</sup>  $\lambda$
- string **stripslashes**(string Sstr)
	- Returns a string with backslashes stripped off
- string **htmlspecialchars**(string \$str)
	- **Translates special characters to HTML entities** 
		- $-$  & & amp; " & quot; ' & #039; < & | t; > & gt;

# **Regular Expressions**

- int **preg\_match**(string \$pattern, string \$input)
	- **Performs a regular expression match**
- mixed **preg** replace(mixed Spattern, mixed \$replacement, mixed \$input)
	- **Performs a regular expression search and replace**

# **Numeric Functions**

- int **intval**(mixed \$var, int \$base = 10)
	- Returns the integer value of the given variable
- int **rand**(int \$min, int \$max)
	- Generates a random integer between given limits
- float **round**(float \$value, int \$precision = 0)
	- **Returns the value rounded to a specified precision**

## **Date Functions**

- string **date**(string \$format, int \$time = time())
	- Returns a formatted string with a given time
		- $-$  'Y-m-d' → '2011-11-05'; 'j. n. Y' → '5. 11. 2011'
		- $-$  'H:i:s'  $\rightarrow$  '19:05:30'
- int **time**()
	- **Return the current Unix timestamp**
- int **mktime**(int \$hour, int \$minute, int \$second, int \$month, int \$day, int \$year)
	- **Returns the Unix timestamp for the given values**

# **Filesystem Functions**

- resource **fopen**(string \$name, string \$mode)
	- **Opens the specified file** 
		- ‒ 'r' read only mode, 'r+' read and write
		- ‒ 'w' or 'w+' truncates a file or creates a new one
- bool **fclose**(resource \$handle)
	- **Closes an open file resource**
- int **filesize**(string \$filename)
	- Gets the size for the given file

# **Filesystem Functions**

- string **fread**(resource \$handle, int \$length)
	- **Reads up to specified bytes from the given file**
- int **fwrite**(resource Shandle, string Sstring)
	- **Writes the contents of the string to the given file**

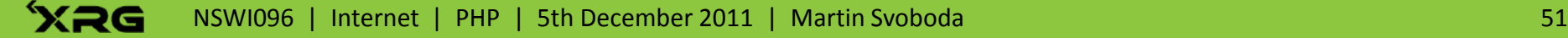

# **Other Functions**

- void header(string Sstring)
	- **Sends a raw HTTP header** 
		- ‒ Headers have to be sent before any output is generated
- bool mail(string Srecipient, string Ssubject, string \$message, string \$headers)
	- Sends an email to the specified recipient
- bool **phpinfo**()
	- **Outputs information about PHP configuration**

# **Conclusion**

- Discussed issues
	- **Language syntax** 
		- ‒ Variables, types, constructs, operators, classes
	- **Function reference**
- Additional issues
	- **Databases**
	- **Extensions**
	- **Frameworks**